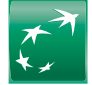

COMPTE DE RÉSULTAT PRÉVISIONNEL

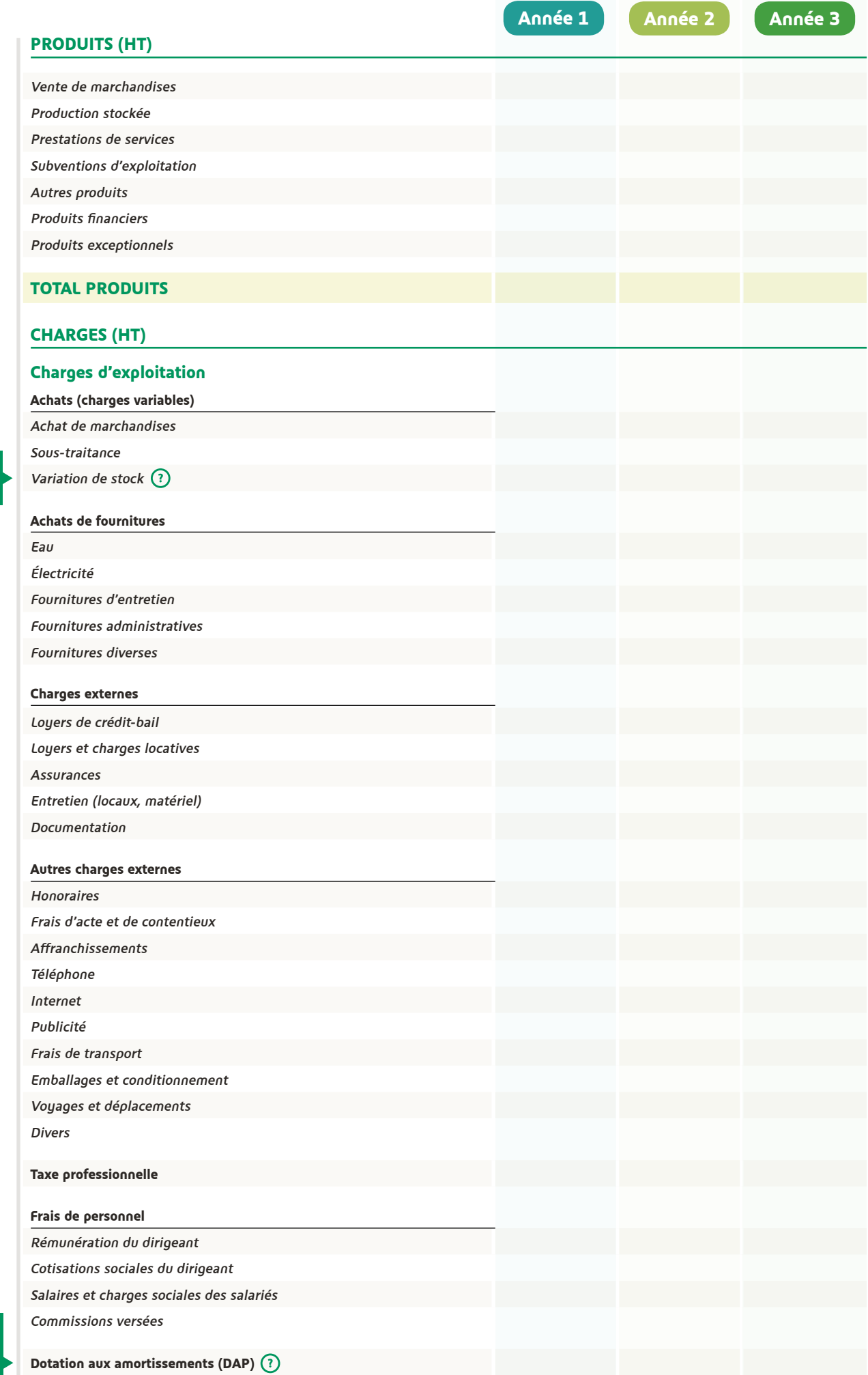

variation de stock = stock initial - stock final

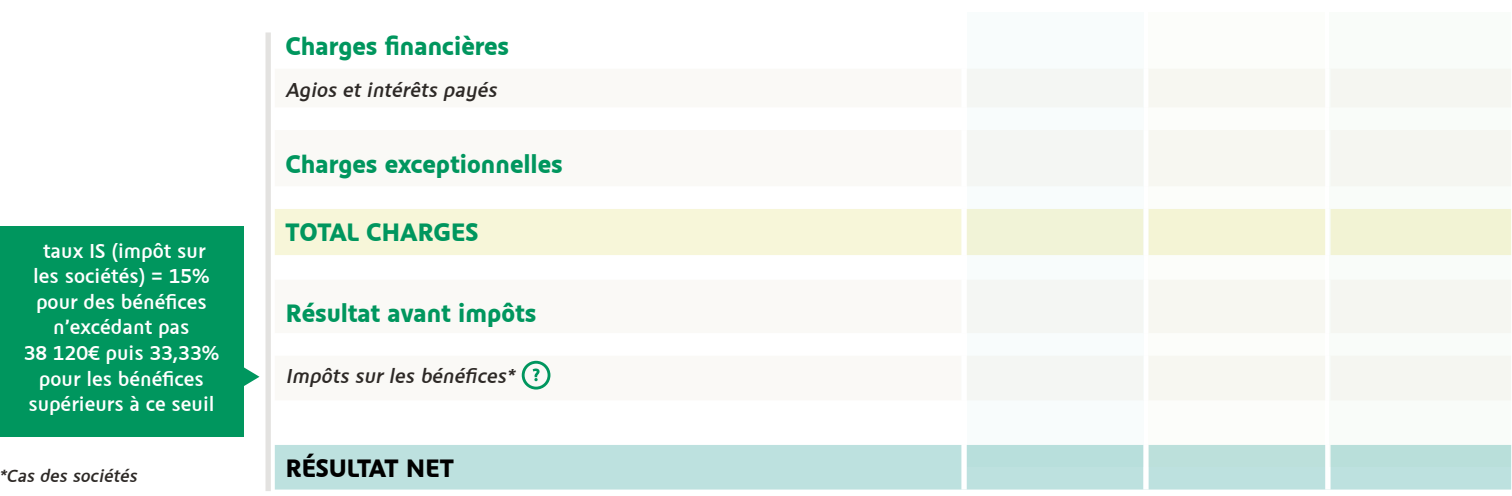

## SEUIL DE RENTABILITÉ

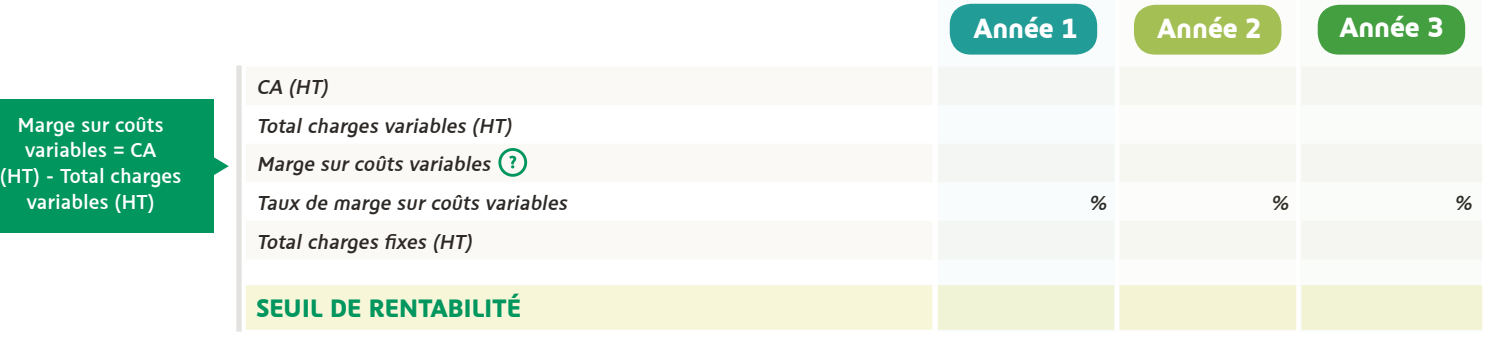